- $\ddot{\cdot}$
- 

## Yellowfin

 $\odot$ 

## Yellowfin

1.

 $\odot$ 

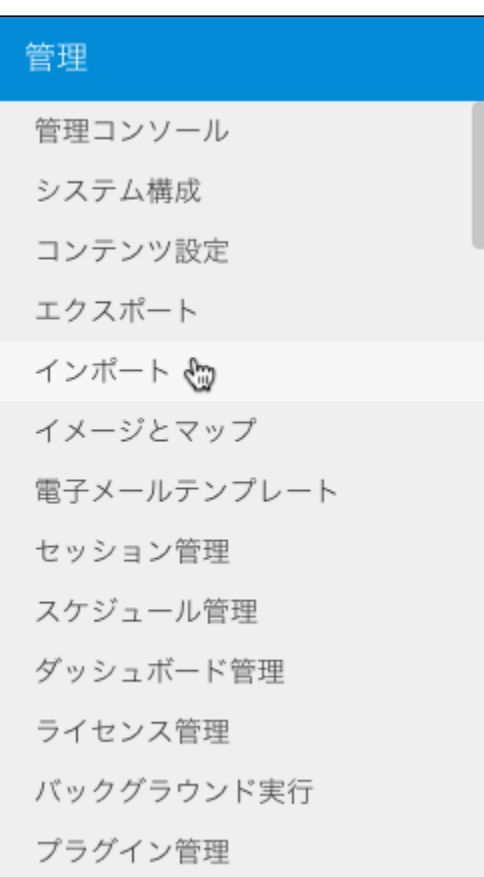

2.

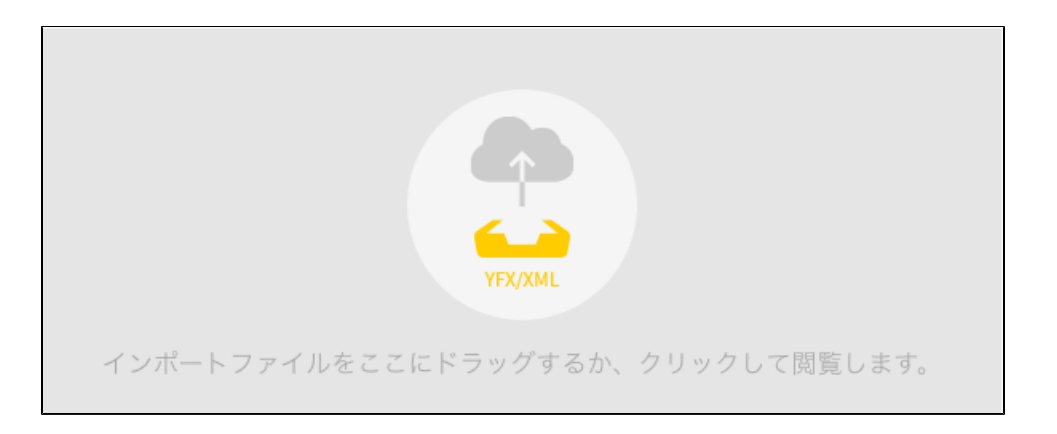

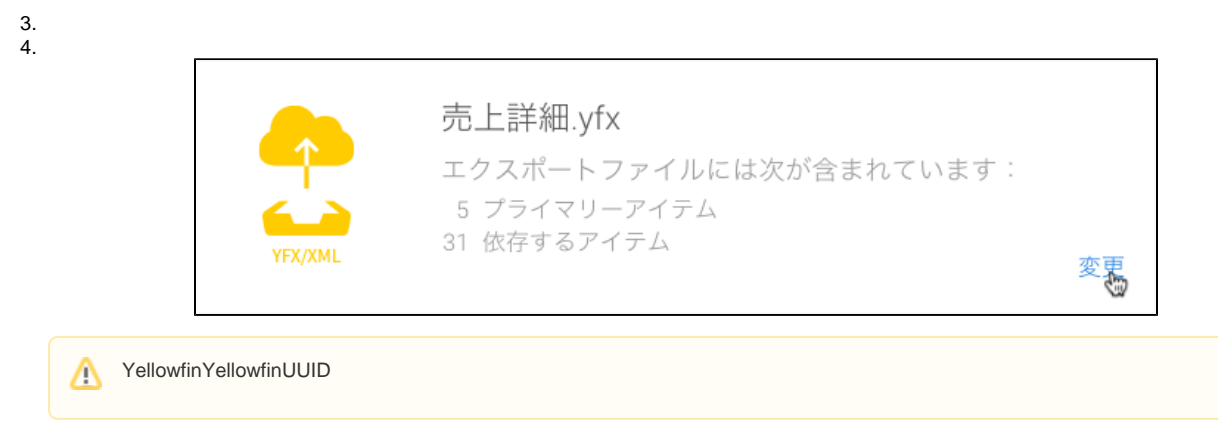

```
5. 
3
```
6.

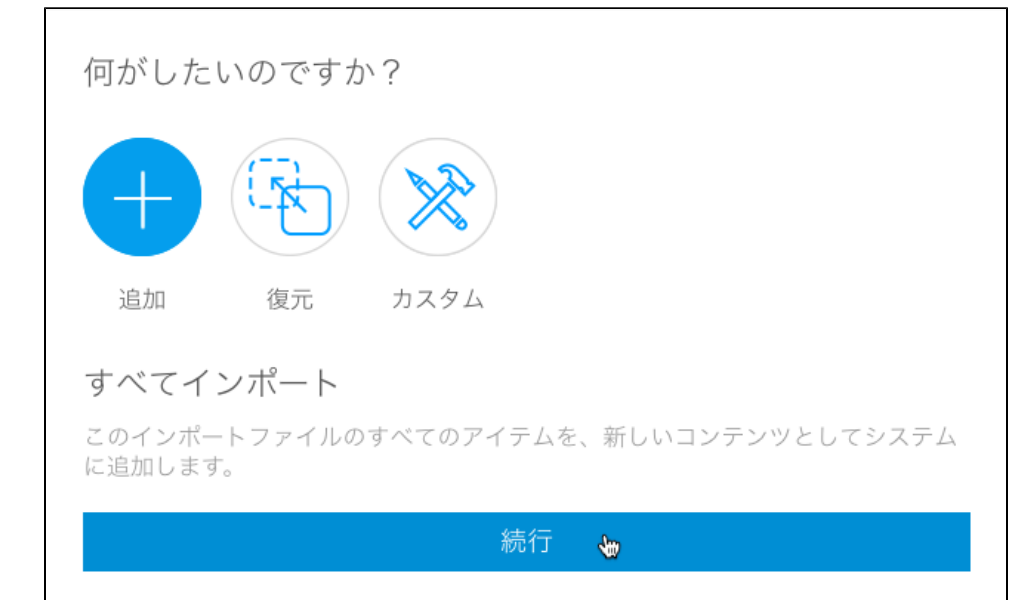

7.

 $\odot$ 

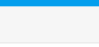

## 1.

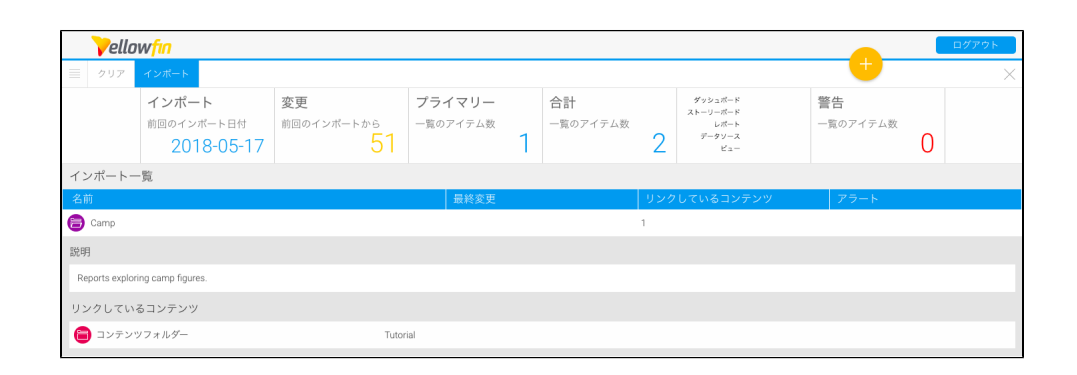

2.

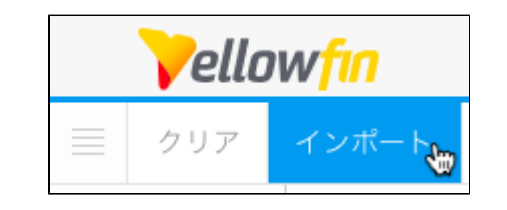

3.

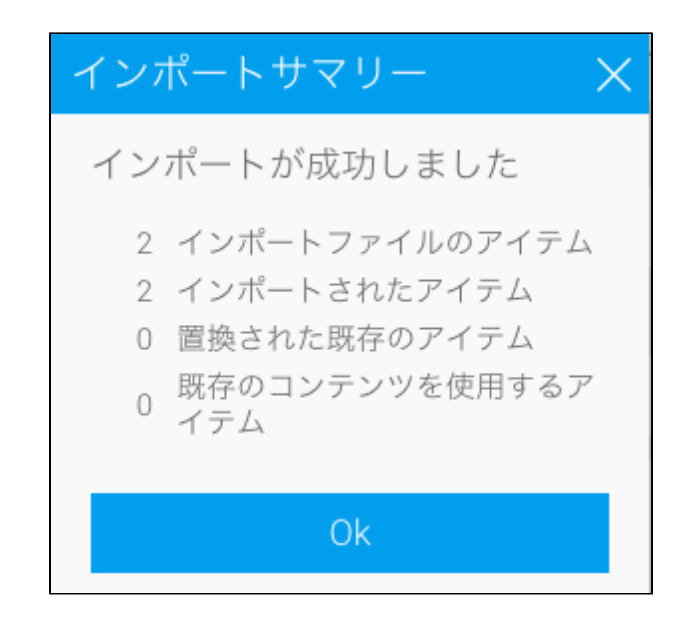

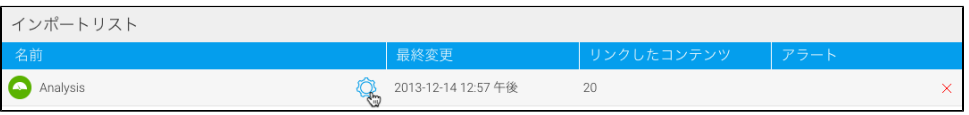

1. 2.

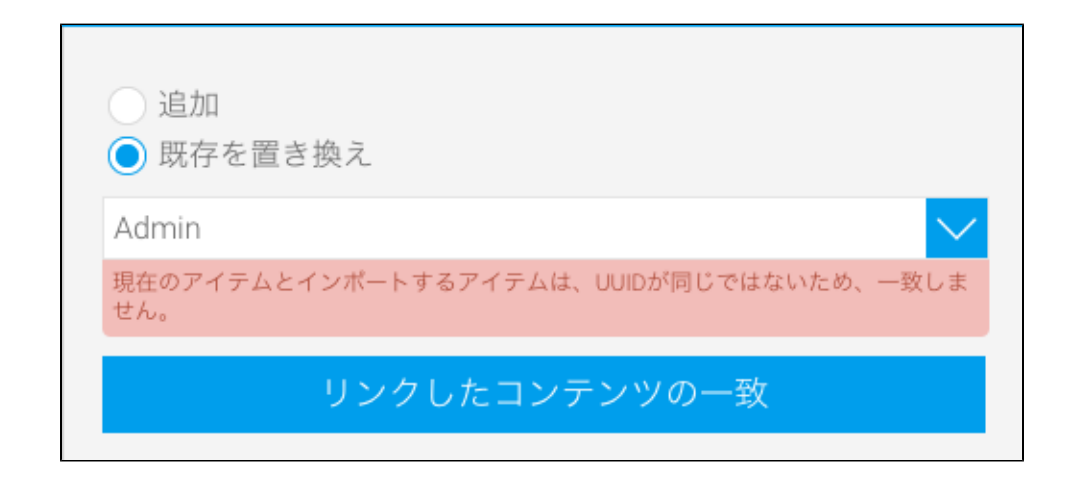

- YellowfinUUID
- $\blacksquare$ YellowfinĨ.

 $\blacksquare$ 

**Pellowfin** クリア  $\equiv$ 設定 Pellowfin

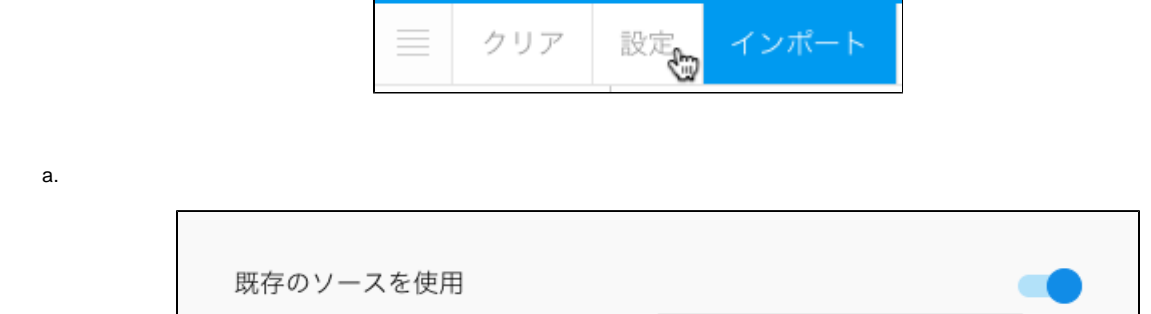

-- なし --

G

Ski Team

4.

1. 2. 3. 4.

5.

6.

a. b.

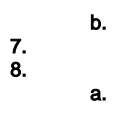

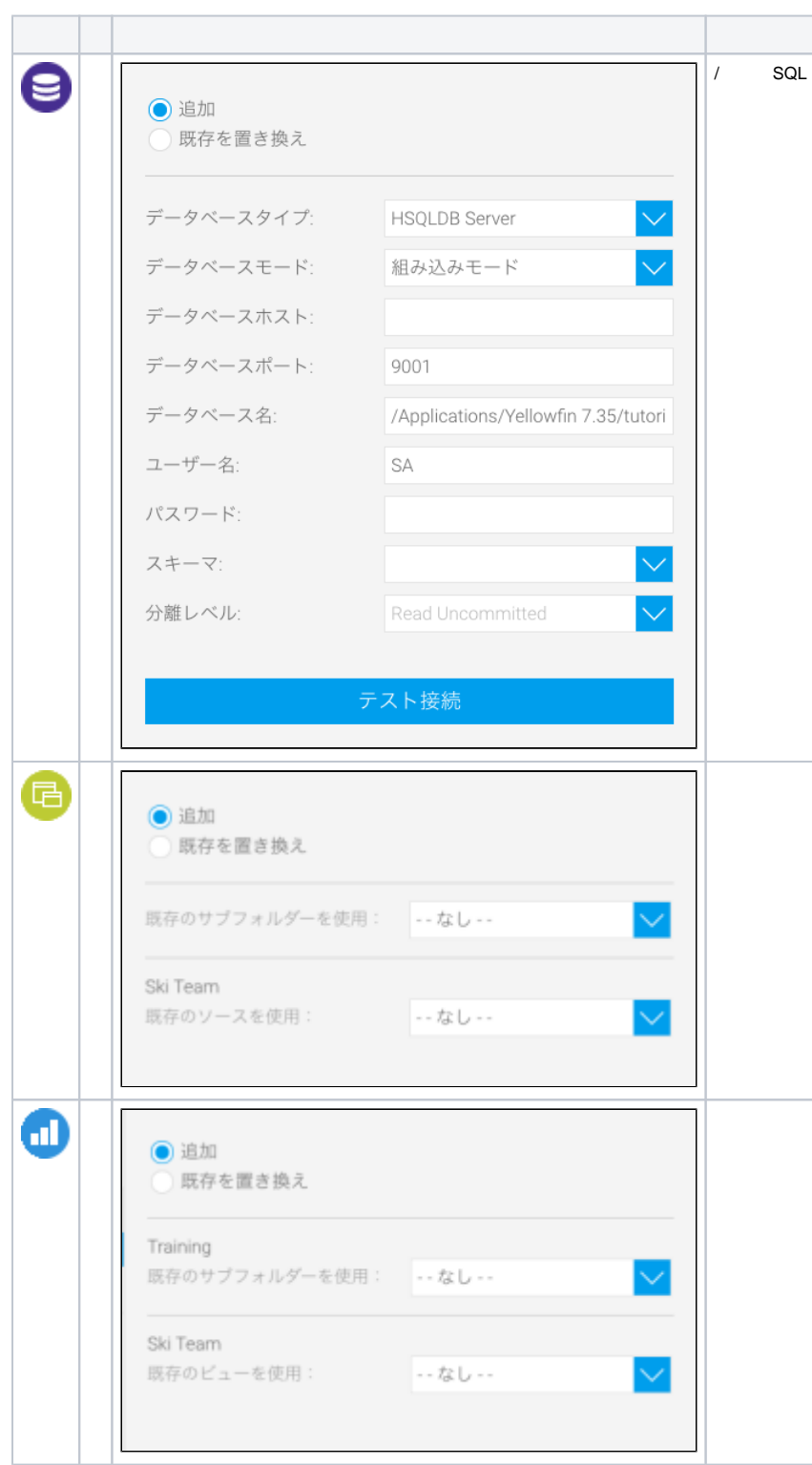

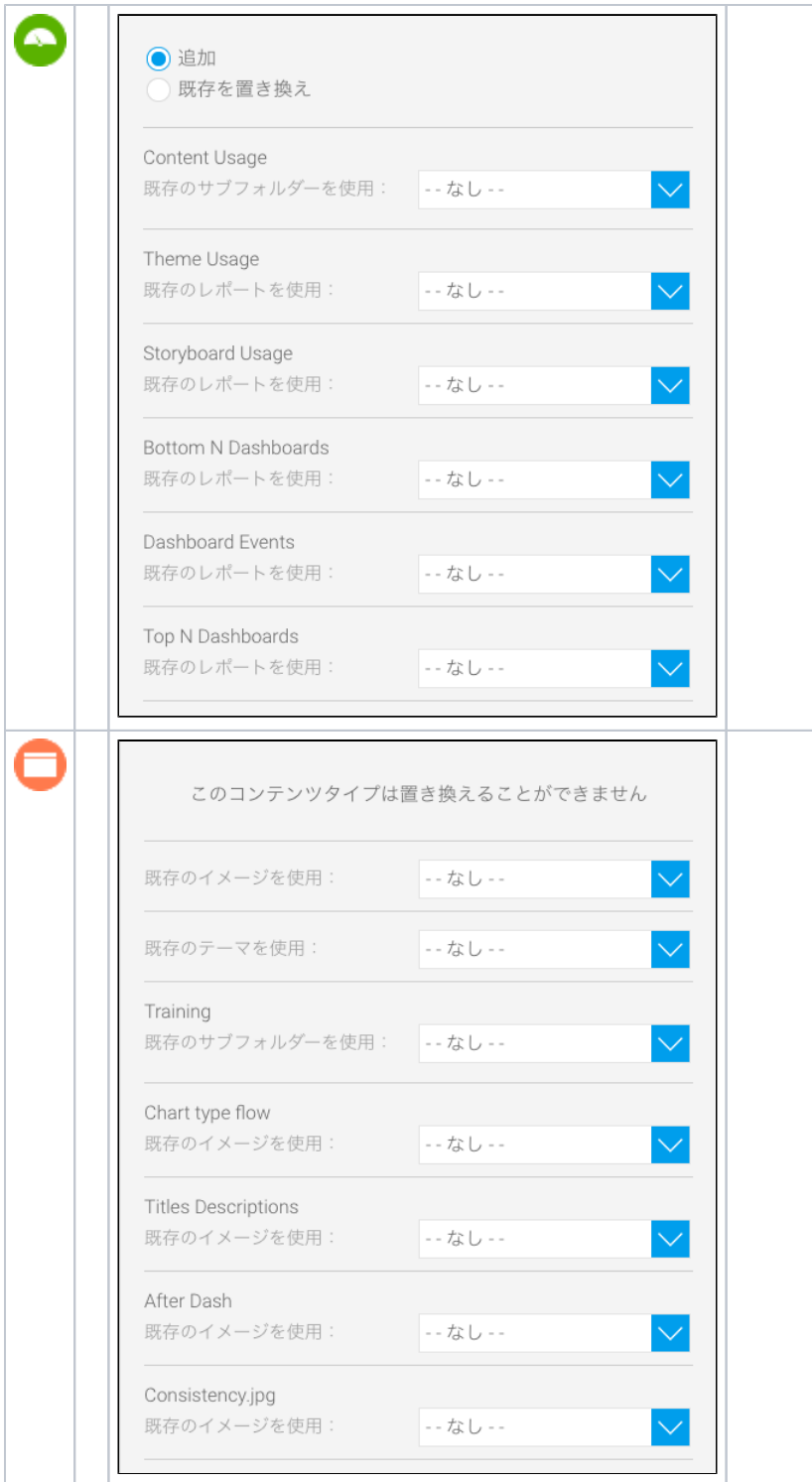

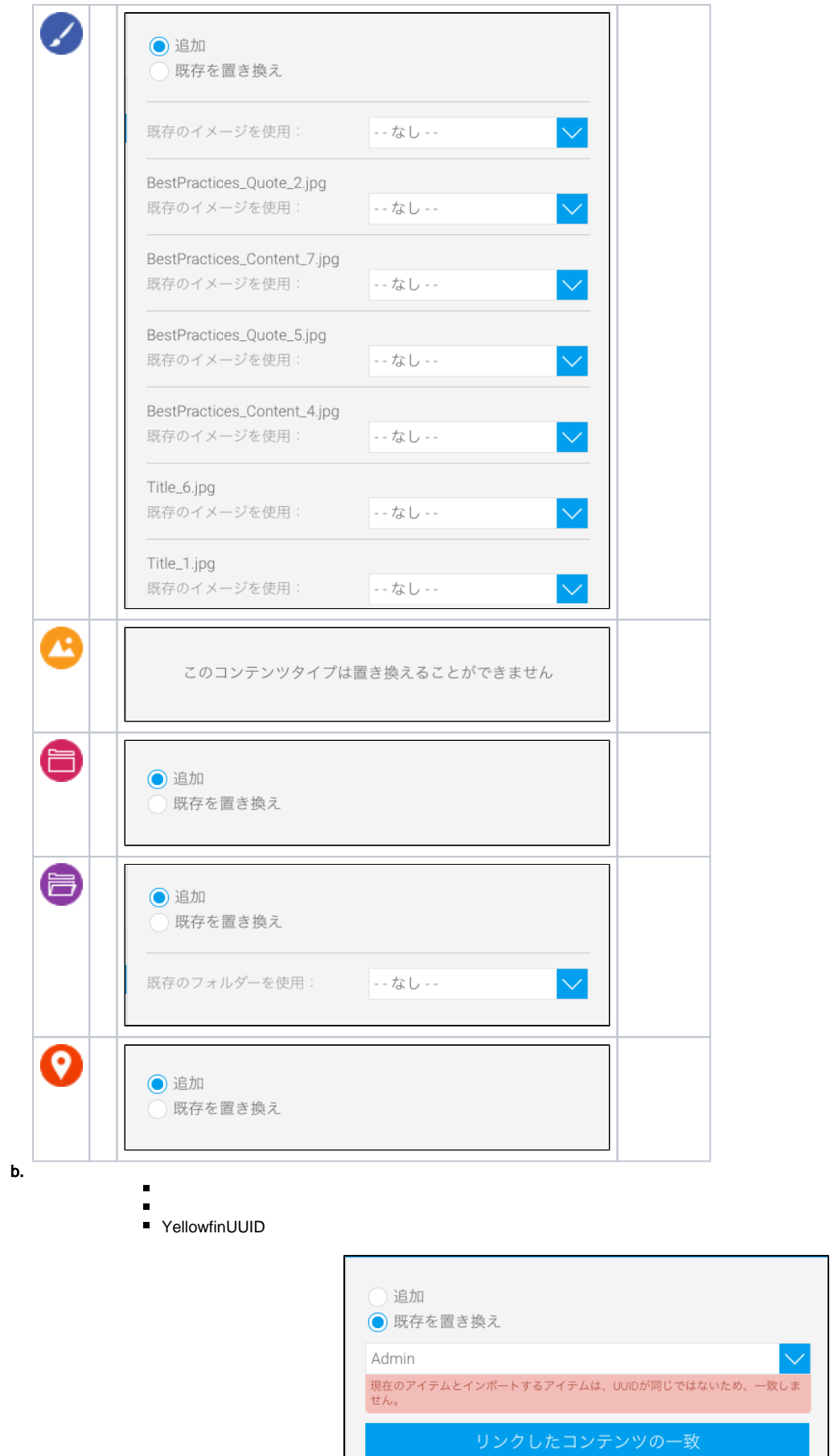

 $\mathbb{R}^n$ 

■ Yellowfin

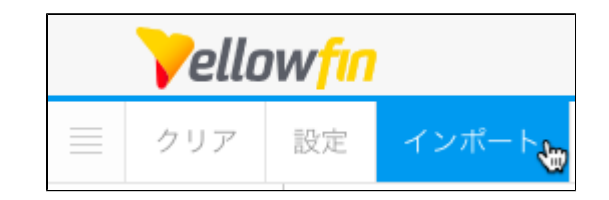

10.

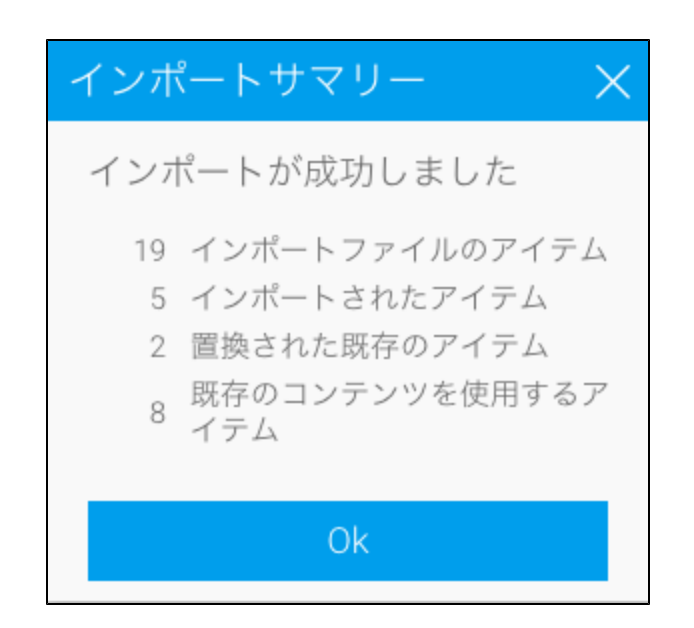

11. Ok

 $9. /$